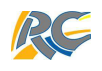

# **Déroulement de la séance AI ou AP Spécial lancement officiel ATP**

## **Introduction**

Chers collègues,

Pour installer le dispositif dans l'esprit de nos élèves, nous vous demandons de consacrer la séance de la semaine d'AI ou AP de toutes les classes (20 au 24 novembre) à l'aide au travail personnel (ATP).

Les classes de TCAP étant en PFMP, cette séance est reportée pour ces 5 classes à la semaine du 5 décembre.

Si certains d'entre vous considèrent qu'une seule heure n'est pas suffisante pour mener à bien cette démarche, il vous appartient, au nom de votre liberté pédagogique, d'y consacrer plus de temps.

Vous trouverez ci-dessus les éléments que nous vous demandons d'aborder avec les élèves.

Nous sommes certains que vous mesurez tous l'importance d'une telle mise en place à son démarrage, si nous voulons conduire cette action prioritaire du projet d'établissement à la réussite.

Nous vous remercions par avance,

L.Mardirossian, référente ATP, R.candotti et S.Olivier.

## **Matériel nécessaire**

- Emploi du temps de la classe
- Emploi du temps des créneaux ATP (voir pièce jointe)
- Cartographie des différents temps de l'ATP (affichée dans les classes et ici en pièce jointe)
- Marque-pages ATP (distribué dès la rentrée) aux élèves

IMPORTANT : des documents utiles au déroulement de la séance ont été préparés à votre attention et sont à votre disposition à la vie scolaire,

- Un edt des créneaux ATP (CDI et vie scolaire) pour chaque élève
- Un sondage à renseigner par chaque élève

## **Début de séance** :

Les élèves répondent au questionnaire : « Le travail personnel : où en êtes-vous ? ». Ce questionnaire sera ensuite ramassé par l'enseignant et déposé auprès de Mesdames les CPE pour traitement.

## **Rappel des contenus et modalités de l'ATP**

**T**ravail sur les consignes, atelier méthodologique, aide aux devoirs, révisions, rattrapage de cours, rapport de stage, préparation d'épreuves, investigations diverses (lieux de stages, emplois, poursuite d'études)….

## **Présentation des différents temps consacrés à l'ATP**

Utiliser le marque pages et/ou la fiche plastifiée de cartographie des différents dispositifs affichée dans les salles de cours.

Il existe donc des temps pour apporter une aide spécifique aux élèves en fonction de leurs besoins,

en classe : l'heure d'AP, d'AI, autres…

hors du temps du scolaire : ateliers premiers secours de la pause méridienne, créneaux en CDI ou vie scolaire, ateliers-sons pour allophones, créneaux de rattrapage du mercredi….

Répondre aux demandes éventuelles des élèves.

## **Présentation des lieux et des temps pour l'accueil des élèves en ATP**

Activité à conduire : distribuer le planning ATP (créneaux hors temps scolaire) lors de cette séance et mettre en parallèle avec l'EDT des élèves afin de définir et d'identifier les créneaux disponibles pour les accueillir.

## **Usage du numérique**

Présenter aux élèves la procédure et vérifier que tous y ont accès :

- Le cahier numérique dans pronote pour que chacun sache où aller chercher ses devoirs.
- L'onglet des ressources ATP dans ATRIUM où l'élève pourra aller chercher des supports divers pour faire les devoirs et autres fiches méthodologiques.

En cas de difficultés, merci de les signaler à M.BHAR, référent Pronote/ATRIUM, afin que les problèmes soient résolus au plus vite et que nous ayant l'assurance que chaque élève puisse avoir accès à ses comptes pronote et ATRIUM.

## **Présentation de l'équipe d'intervenants ATP**

Durant cette séance ou à un autre moment durant la semaine de lancement, les différents intervenants passeront dans les classes pour se présenter et rappeler aux élèves les modalités d'accueil en ATP :

L'équipe se compose de :

- L. STAMOULIS et G. MILANESI, AVS
- F. ROLLE et Y. EL MEHDI, assistants pédagogiques
- S. PLISSON, A. LEGAGNEUX, professeures responsables de l'atelier 'premiers secours'
- T. ATIENZAR, professeur documentaliste

## **DIVERS**

Une exposition de différents logos élaborés par les classes de Caroline Rubin, professeur en arts appliqués, est visible dans le hall du lycée. Un vote sera bientôt organisé auprès des élèves afin de choisir le logo officiel de l'ATP au lycée R.Caillié.

Une information officielle a été adressée à l'ensemble des familles via le site de l'établissement pour les informer de la mise en place du dispositif, de ses objectifs et de l'ensemble des créneaux offerts à leurs enfants pour effectuer leur travail en dehors des heures de cours dans l'établissement.

Les dates des demi-journées de formation pour les enseignants 'ATRIUM/pronote : conception de ressources et utilisation d'une banque-outils numérique pour l'ATP' vous seront données très prochainement.